## Quicken 2014 Manual

Right here, we have countless books Quicken 2014 Manual and collections to check out. We additionally have enough money variant types and along with type of the books to browse. The okay book, fiction, history, novel, scientific research, as without difficulty as various further sorts of books are readily user-friendly here.

As this Quicken 2014 Manual, it ends up living thing one of the favored ebook Quicken 2014 Manual collections that we have. This is why you remain in the best website to see the incredible book to have.

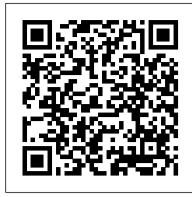

Quicken Tips - How To Use Quicken | Quicken

Sometimes step-by-step information about how to use Quicken 2014 doesn't cut it. What you need instead, is troubleshooting advice — techniques and tactics that can solve the inevitable problems you'll encounter while using Quicken in real-life settings. What follows is my list of the best troubleshooting techniques that I can offer you.

What happens to Quicken data if I never upgrade to ...

Quicken for Mac imports data from Quicken for Windows 2010 or newer, Quicken for Mac 2015 or newer, Quicken for Mac 2007, Quicken Essentials for Mac, Banktivity. 30-day money back guarantee: If you're not satisfied, return this product to Quicken within 30 days of purchase with your dated receipt for a full refund of the purchase price less ...

1-16 of 46 results for Books: "quicken manual" Skip to main search results Amazon Prime. Eligible for Free Shipping. ... 2014. 3.6 out of 5 stars 74. Paperback \$18.25 \$ 18. 25 \$24.99 \$24.99. Get it as soon as Tue, Jan 28. FREE Shipping on orders over \$25 shipped by Amazon. Only 19 left in stock (more on the way).

manuals — Quicken

Quicken support can be found here: Quicken Support Regular patch installs should be used first, but if you are having problems installing it, use the Mondo patch if available. Also in general the patches are accumulative, installing the latest patch is usually the only patch you need to install.

Amazon.com: quicken manual: Books

quicken 2014 free download - Quicken, Quicken Deluxe 2018, Pocket Quicken (Palm) (Win), and many more programs

The Best Quicken 2014 Guides & Help Books

Quicken 2014 Manual

Install the latest Quicken 2014 R10 update - ProperSoft

Quicken user manual pdf Thank you for choosing propeller shaft design calculation pdf Quicken! This guide helps you get started with prophecy caelestis and aurorea pdf free Quicken 2015 as quickly as possible. quicken 2011 user manual pdf If you cant access your Quicken user manual from within the product.

8 Troubleshooting Tips for Quicken 2014 - dummies

Amazon.com: quicken manual. ... 2014. 3.6 out of 5 stars 67. Paperback \$19.43 \$ 19. 43 \$24.99 \$24.99. Get it as soon as Wed, Sep 11. FREE Shipping on orders over \$25 shipped by Amazon. Only 13 left in stock (more on the way). More Buying Choices \$1.69 (89 used & new offers)

Amazon.com: quicken manual

Quicken 2014 for Dummies – Equally comprehensive, this book covers introduction and basics of Quicken 2014, personal and business finances, frequently asked Quicken questions, and personal finance tips; you will learn how to install, set up, and solve problems in Quicken and link bank accounts to the software; the book includes screenshots to ...

Quicken - YouTube

Quicken for Mac imports data from Quicken for Windows 2010 or newer, Quicken for Mac 2015 or newer, Quicken for Mac 2007, Quicken Essentials for Mac, Banktivity. 30-day money back guarantee: If you're not satisfied, return this product to Quicken within 30 days of purchase with your dated receipt for a full refund of the purchase price less ...

The Complete Guide to Getting Started with Quicken for ...

It includes Quicken 2012 and 2011 how-to videos and recent uploads related to Quicken 2014 (mobile features and mobile app overview). Quicken Community. This free online community is a place to help others and get help. Quicken users post questions and answers to some general and more specific questions.

## quicken 2011 manual pdf | PDF Owner Manuals and User Guides

QuickBooks 2014: The Missing Manual is designed to accommodate readers at ev-ery technical level. The primary discussions are written for people with beginner or intermediate QuickBooks skills. If you're using QuickBooks for the first time, read the boxes titled "Up to Speed," which provide the introductory info you need to

Quicken Patches - QuicknPerlWiz

Quicken personal finance software does the hard work for you, It helps you keep track of all of your personal financial information in one easy to use place ...

Quicken 2014 - Free downloads and reviews - CNET Download.com

if this happens, download the manual update and install it over the existing version (sorry, you have to google for "manual quicken update"). Options to import into Quicken 2014 after the update. Once you have Quicken 2014 for PC updated, use one of the listed converters to convert to QIF or QFX (Web Connect) format and import your transactions ...

Getting started with Quicken Thank you for choosing Quicken

Quicken 2014 gives you some handy date-editing tricks. Whether you're using Quicken Starter Edition, Quicken Premier, Quicken Home & Business, or Quicken Rental Property Manager, you may enter dates when you write a check, record a deposit, reconcile an account, or receive a dividend on some investment.

The Latest Quicken 2014 Tutorials & Help Guides

I would like to explore the new options, including using web-based, but not before reading some kind of manual that explains Quicken 2017 for the Mac, and how I can replicate the way I use Quicken 2007. I keep looking for one on Amazon, but only Windows manuals are available. For example, here is a review of the latest available manual:

Quicken 2014 For Dummies Cheat Sheet - dummies

This video is also helpful for people using Quicken 2014 (which will soon be discontinued), Quicken 2015 and Quicken 2016. This video deals with issues such as, Intuit ID, Intuit ID Password, 6 ...

Quicken 2014 Manual

Quicken 2017 will work fully functional after the termination in manual entry mode. That means that NO, your data will NOT be locked. You can add, edit, print, delete as you always have. Actually, Quicken 2018 will behave exactly in that manner.

Quicken 2017 - Getting Started (this is a companion for Quicken 2014-2016 as well)

quicken 2011 manual pdf Products and names mentioned are the property of their respective owners. PDF Owner Manuals and User Guides are NOT affiliated with the products and/or names mentioned in this site. This site

Page 1/1 Quicken 2014 Manual

consists of a compilation of public information available on the internet.

## Quicken user manual pdf - WordPress.com

Quicken assigns categories to your transactions when it downloads them from your bank. For example, if you used your bank card at Sobey's, Quicken knows that Sobey's is a grocery store and it automatically assigns the category Food & Dining:Groceries to the transaction. In most cases, Quicken can accurately guess the category.